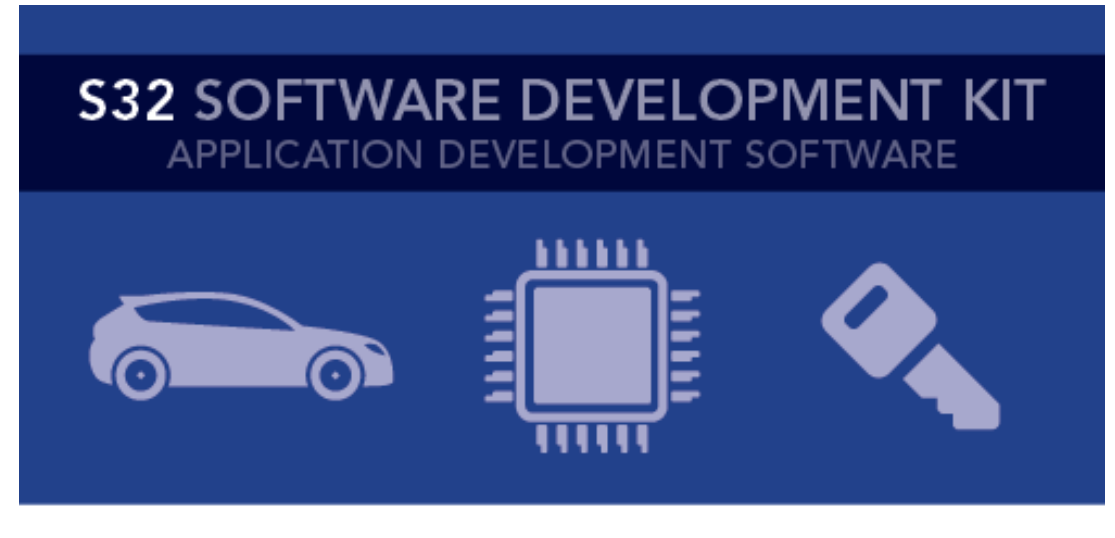

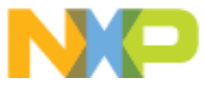

# **S32 SDK for S32V23x Release Notes** Version 0.9.0 BETA

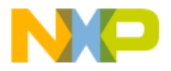

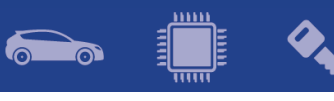

# **Contents**

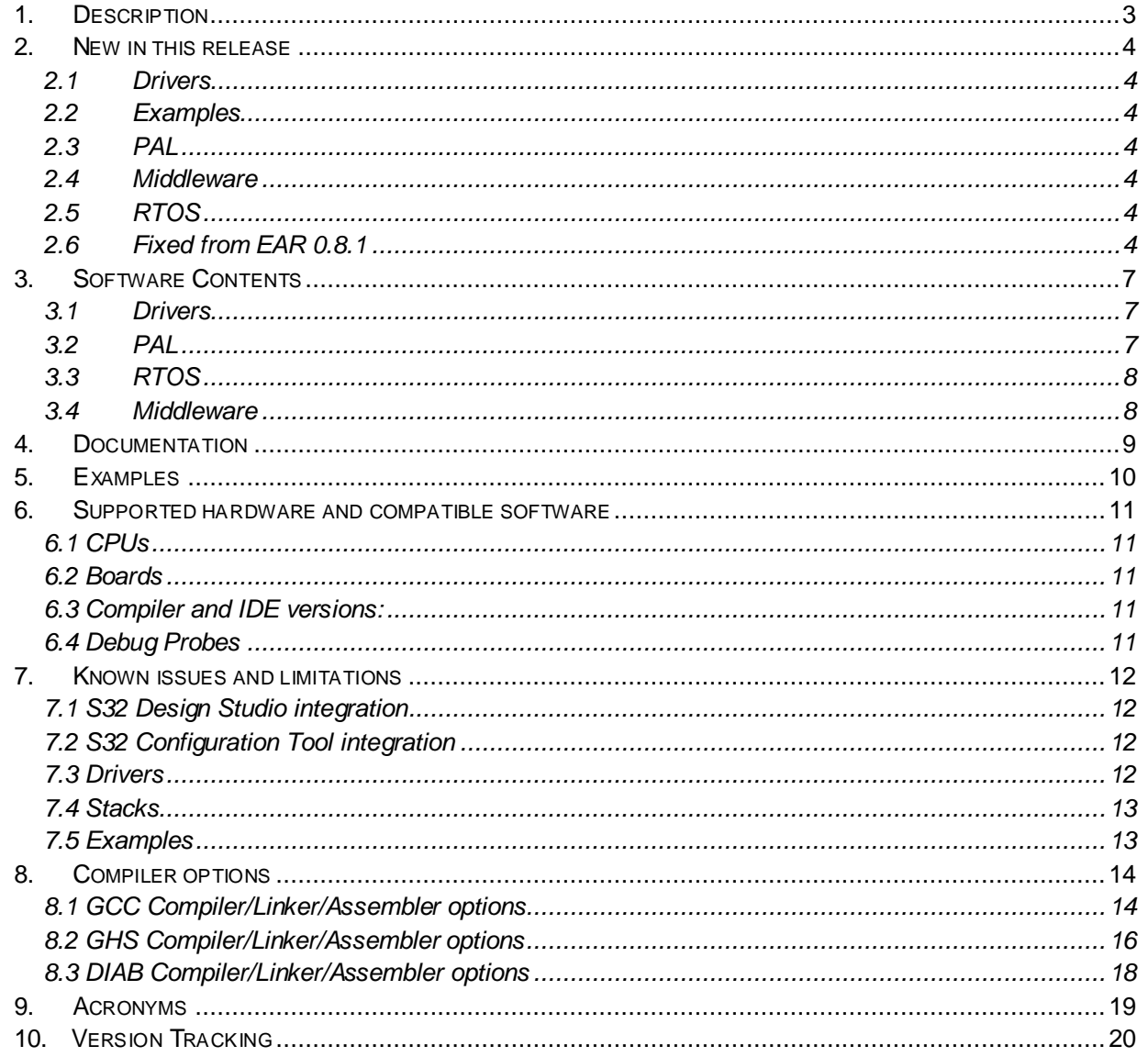

![](_page_1_Picture_4.jpeg)

![](_page_2_Picture_1.jpeg)

## <span id="page-2-0"></span>**1. Description**

The S32 Software Development Kit (S32 SDK) is an extensive suite of peripheral drivers, RTOS, stacks and middleware designed to simplify and accelerate application development on NXP S32V23x ARM based microcontrollers.

This release has BETA quality status in terms of testing and quality documentation.

BETA releases are not fully qualified and tested. BETA releases are release candidates that can be used by customer for development and qualification. It is not recommended to be used in production.

This SDK can be used as is (see Documentation) or it can be used with S32 Design Studio IDE.

Refer to *License(License.txt)* for licensing information and *Software content register(SW-Content-Register-S32-SDK.txt)* for the Software contents of this product. The files can be found in the root of the installation directory.

For support and issue reporting use the following ways of contact:

- NXP Support to <https://www.nxp.com/support/support:SUPPORTHOME>
- NXP Community <https://community.nxp.com/>

![](_page_2_Picture_11.jpeg)

![](_page_3_Picture_1.jpeg)

## <span id="page-3-0"></span>**2. New in this release**

#### <span id="page-3-1"></span>**2.1 Drivers**

#### **PINS**

• Added support for managing the identifier field for each pin and generate it as a define in the code.

#### **FLEXRAY**

• Added driver.

#### **CPU**

- Added Cache Management API.
- Modified data and bss initialization mechanism. Regions that must be copied at startup or bss(zero initialized) regions are now grouped into two tables: zero\_table and copy\_table.

#### **FLEXCAN, CAN\_PAL**

• Added bitrate configuration in S32CT components.

#### <span id="page-3-2"></span>**2.2Examples**

#### **FreeRTOS**

<span id="page-3-3"></span>• Replaced makefile example with DS example project.

#### **2.3 PAL**

#### **PWM\_PAL**

• Added default configuration for configurator.

#### **ADC\_PAL**

<span id="page-3-4"></span>• Configurator improvements.

#### **2.4 Middleware**

<span id="page-3-5"></span>• Added configuration components for TCP/IP and SDHC.

#### **2.5 RTOS**

#### **FreeRTOS**

<span id="page-3-6"></span>• Updated to v10.1.1

#### **2.6 Fixed from EAR 0.8.1**

![](_page_3_Picture_338.jpeg)

![](_page_3_Picture_28.jpeg)

![](_page_4_Picture_1.jpeg)

![](_page_4_Picture_176.jpeg)

![](_page_4_Picture_4.jpeg)

![](_page_5_Picture_1.jpeg)

![](_page_5_Picture_98.jpeg)

![](_page_6_Picture_1.jpeg)

<span id="page-6-0"></span>![](_page_6_Picture_2.jpeg)

#### <span id="page-6-1"></span>**3.1 Drivers**

- ADC\_SAR
- CLOCK MANAGER
- CPU
- CRC
- CSE3
- DSPI
- EDMA
- EIM
- ENET
- ERM
- FCCU
- FLEXCAN
- FLEXRAY
- FTM
- HEADER
- HYPERFLASH
- $\bullet$  I2C
- INTERRUPT MANAGER
- LINFLEXD\_UART
- OSIF
- PHY
- PINS
- PIT
- POWER MANAGER
- QSPI
- SEMA42
- STM
- SWT
- USDHC
- WKPU
- <span id="page-6-2"></span>• XRDC

**3.2 PAL**

- ADC\_PAL
- CAN\_PAL
- I2C\_PAL
- IC\_PAL
- MPU\_PAL
- OC\_PAL
- PWM\_PAL
- SECURITY\_PAL
- SPI\_PAL
- TIMING\_PAL
- UART\_PAL
- WDOG\_PAL

![](_page_6_Picture_49.jpeg)

![](_page_7_Picture_1.jpeg)

![](_page_7_Picture_2.jpeg)

### **3.3 RTOS**

<span id="page-7-1"></span><span id="page-7-0"></span>• FreeRTOS version 10.1.1

#### **3.4 Middleware**

- SDHC
- TCP/IP

![](_page_7_Picture_8.jpeg)

<span id="page-8-0"></span>![](_page_8_Picture_1.jpeg)

- Quick start guide available in "doc" folder.
- User and integration manual available at "doc\Start\_here.html".
- Driver user manuals available in "doc" folder.
- Release notes for Middleware available in "doc" folder.
- Documentation for the Middleware can be found in the respective folder.

![](_page_8_Picture_7.jpeg)

# <span id="page-9-0"></span>**5. Examples**

![](_page_9_Picture_199.jpeg)

 $\left(\begin{array}{c} \begin{smallmatrix} 1 & 0 \\ 0 & 1 \end{smallmatrix} \ \end{array}\right)$ 

60

![](_page_10_Picture_1.jpeg)

## <span id="page-10-0"></span>**6. Supported hardware and compatible software**

#### <span id="page-10-1"></span>**6.1 CPUs**

- S32V234 1N81U
- S32V232

The following processor reference manual has been used to add support:

• S32V234RM Rev. 3 10/2017

#### <span id="page-10-2"></span>**6.2 Boards**

- EVB SBC-S32V234 Microsys
- X-TR-DVAL-625 PCB RevX2

#### <span id="page-10-3"></span>**6.3 Compiler and IDE versions:**

- GCC Compiler for ARM NXP GCC 6.3.1
	- $O$  20170509 (BLD = 1574 rev=g924fb68)
	- o included in S32 Design Studio v2018.EAR3
- Green Hills Multi 7.1.4 / v.2017.1.4
- Windriver DIAB Compiler v5.9.6.2

#### <span id="page-10-4"></span>**6.4 Debug Probes**

- Lauterbach TRACE32 JTAG Debugger
- P&E Multilink (with P&E GDB Server)

![](_page_10_Picture_20.jpeg)

<span id="page-11-0"></span>![](_page_11_Picture_1.jpeg)

#### <span id="page-11-1"></span>**7.1 S32 Design Studio integration**

- An error is returned when a new component is added to the project.
- Attach / Detach SDK functionality does not work at the moment, therefore the user cannot create a project without the SDK and add it afterwards. Workaround: Create a project with SDK enabled from the beginning with New Project Wizard or start from an example from the SDK release.

#### <span id="page-11-2"></span>**7.2 S32 Configuration Tool integration**

• If the same configuration component is enabled over multiple module instances, the according generated structures will have the same name. It is user's responsibility to make sure different names are used for different structures.

#### <span id="page-11-3"></span>**7.3 Drivers**

#### **CLOCK\_MANAGER**

- Clock sources can't be enabled/disabled per power mode. A clock source is enabled or is disabled in all power modes. Module clock gate can't be configured from "Peripheral clocks". As a workaround module clock gate must be configured from clock diagram
- SMDEN, SSCGBYP, STEPSIZE, STEPNO PLL parameters are not configurable.

#### **PINS**

- Generating the settings for the DDR pins is not supported.
- For PINS PA1 and PA2 the default values for drive strength, slew rate, Pull select field and Pull Up / Down Config are different from the reset values.

#### **LINFLEXD\_UART**

• In DMA mode, a new reception may contain junk data received previously; the FIFO cannot be flushed before receiving a new buffer.

#### **SWT**

• Module does not return a bus error when accesses are invalid and the module is configured to not reset the CPU on invalid accesses.

#### **FTM\_MC**

- Frequency Value from user interface is always 1200000000Hz, no matter how clock tree is configured.
- The hardware trigger is not work as expected when the source is ENET module from MAC0 TIMER3 to trigger0 of FTM.

#### **PIT/STM**

- Module cannot run in Debug Mode (counter not count).
- **QSPI**
	- Despite QSPI\_READ\_MODE\_LOOPBACK\_DQS and QSPI\_READ\_MODE\_INTERNAL\_SAMPLING modes being available in CT component, they are not available in source code. Please don't use these modes in your application.

![](_page_11_Picture_25.jpeg)

![](_page_12_Picture_1.jpeg)

#### **CTU**

• Component appears in the drivers list in "Manage SDK Components" view in S32 Configuration Tool, but it is not supported in this release (should be disregarded).

#### **ETIMER**

• Component appears in the drivers list in "Manage SDK Components" view in S32 Configuration Tool, but it is not supported in this release (should be disregarded).

#### **POWER\_MANAGER**

• User must enable clock source in other mode of the clock configuration which correspond with peripheral clock source. This one is changed before user calls the API CLOCK\_DRV\_Init.

#### **FLEXRAY**

- FLEXRAY\_DRV\_ClearGlobalInterruptFlag does not clear FLEXRAY\_FIFOA\_INTERRUPT.
- FLEXRAY\_DRV\_SendBlocking, FLEXRAY\_DRV\_GetTransferStatus return STATUS\_SUCCESS in case of conflict on TX.

#### <span id="page-12-0"></span>**7.4 Stacks**

#### **TCP/IP**

• No FreeRTOS support (i.e. only bareboard version is available).

#### **SDHC**

• File system timestamp is not available.

#### <span id="page-12-1"></span>**7.5 Examples**

• Some examples may display warning messages with unresolved includes.

![](_page_12_Picture_18.jpeg)

# <span id="page-13-0"></span>**8. Compiler options**

## <span id="page-13-1"></span>**8.1 GCC Compiler/Linker/Assembler options**

#### **Table 8-1 GCC Compiler options**

![](_page_13_Picture_186.jpeg)

![](_page_13_Picture_5.jpeg)

![](_page_14_Picture_1.jpeg)

![](_page_14_Picture_138.jpeg)

#### **Table 8-3 GCC Assembler options**

![](_page_14_Picture_139.jpeg)

![](_page_14_Picture_5.jpeg)

<u>um</u>

**6** 

<span id="page-15-0"></span>![](_page_15_Picture_1.jpeg)

![](_page_15_Picture_218.jpeg)

#### **Table 8-4 GHS Compiler options**

#### **Table 8-5 GHS Linker options**

![](_page_15_Picture_219.jpeg)

![](_page_15_Picture_6.jpeg)

![](_page_15_Picture_7.jpeg)

![](_page_16_Picture_1.jpeg)

#### **Table 8-6 GHS Assembler options**

![](_page_16_Picture_43.jpeg)

![](_page_16_Picture_4.jpeg)

<span id="page-17-0"></span>![](_page_17_Picture_1.jpeg)

![](_page_17_Picture_205.jpeg)

![](_page_17_Picture_206.jpeg)

#### **Table 8-8 DIAB Linker options**

![](_page_17_Picture_207.jpeg)

#### **Table 8-9 DIAB Assembler options**

![](_page_17_Picture_208.jpeg)

<span id="page-18-0"></span>![](_page_18_Picture_1.jpeg)

![](_page_18_Picture_122.jpeg)

![](_page_18_Picture_3.jpeg)

 $\begin{picture}(20,20) \put(0,0){\line(1,0){15}} \put(15,0){\line(1,0){15}} \put(15,0){\line(1,0){15}} \put(15,0){\line(1,0){15}} \put(15,0){\line(1,0){15}} \put(15,0){\line(1,0){15}} \put(15,0){\line(1,0){15}} \put(15,0){\line(1,0){15}} \put(15,0){\line(1,0){15}} \put(15,0){\line(1,0){15}} \put(15,0){\line(1,0){15}} \put(15,0){\line(1$ 

 $\delta$ 

 $\bullet$ 

![](_page_19_Picture_1.jpeg)

# <span id="page-19-0"></span>**10. Version Tracking**

![](_page_19_Picture_82.jpeg)

![](_page_19_Picture_4.jpeg)